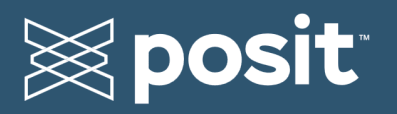

# License File Activation for Posit Products

Starting in Q2 2024, Posit will provide license files to our customers as the primary method for activating our professional products. At initial purchase and renewal, customers will now receive a license file during license delivery.

## What is license file activation?

Previously, Posit's professional products were activated using a license key provided to our customers at the time of purchase or subscription renewal. This license key was used to activate the product by entering it in a license activation command on the server.

With license *file* activation, Posit provides an additional file that can be placed on the server to automatically activate the product with your license without the need to provide a network connection to Posit's licensing servers.

## Why is Posit defaulting to license file activation?

License file activation improves the resilience of our licensing to network or hardware changes and bypasses common licensing problems, especially in containerized or automated deployments and offline environments. In the past, this solution was reserved for Enterprise installations or customers experiencing licensing difficulties. Now, we're making it available to all Posit customers to provide a better experience using our products.

## How does license file activation work?

When purchasing or renewing a subscription to Posit products, you will receive an email that includes an attached license file (.lic extension). This file is placed in a specific location on the server instance. When the server restarts, it looks for the file first and if found, all other licensing methods are ignored.

License files honor the customer's license purchase specifications, including expiration date and number of users. The license file will eliminate the need for a floating license server if you are currently using one. When using a license file, maintaining network access to our licensing service will no longer be necessary.

License files should be kept secure and used only in your own environment, within the bounds of your license agreement.

We recommend license file activation as our most robust licensing solution. The benefits are ease of use with a reduced risk of unexpected license expiration. All current key activation

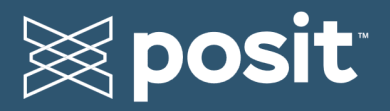

methods will continue to work as they have in the past. At the end of the current term of your license, we'll replace with a file that will make your license much easier to manage.

For more information, please read our Frequently Asked Questions below. If you encounter any issues with licensing, please [open a ticket](https://support.posit.co/hc/en-us/requests/new) with Posit Support. We are always happy to help!

## Frequently Asked Questions

### 1. **Why is Posit changing the licensing mechanism?**

Changing from license *key* activation to license *file* activation helps reduce the risk of unexpected license expirations, which could lead to customer downtime. Some customers reported issues with unexpected license expiration errors caused by network issues or other features of their environment. License files reduce the risk of encountering these errors and provide a more flexible solution for containerized or automated deployments and offline environments.

#### 2. **What is the difference between a license key and a license file?**

The mechanism for activating a license file is greatly simplified from activating a license key, and does not require a network call to Posit's licensing servers. This means it can be used whether your environment is online, offline, or containerized, and changes to your server environment will not inadvertently deactivate your license.

#### 3. **How will license files be delivered?**

License files will be delivered as email attachments (.lic extension) on the "Posit License Information" delivery email, sent to the contact specified during the order process.

If you have purchased licenses on a multi-year term, you will receive them in 1-year increments. You will receive the next year's license file to place on your server two weeks before the previous year's license expires. This will continue for the remainder of the purchased license term.

#### 4. **What information can I share with my server admin team?**

You will receive both a *License Key* and a *License File* with every new purchase, expansion, or renewal. *License Files* are our recommended method for activation, but other methods of license key activation will continue to be possible and supported.

#### 5. **What information can I share with my server admin team?**

We have a [Technical FAQ](https://docs.posit.co/licensing/licensing-faq) which is a good starting point. In addition, instructions for activating license files are documented in the Posit Team Product Admin Guides.

#### 6. **How do I get help if I have questions or issues?**

Please open a Support ticket from our [portal](https://support.posit.co/hc/en-us/requests/new) for any issues or technical questions.

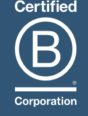